CS 315-01 Pipeline Stall and Flush

Data Hazards

Forwarding

 $\overline{\phantom{0}}$  $div \rightarrow$ <br>ding<br>sub to to time  $\frac{1}{2}$  +  $\frac{1}{2}$  +  $\frac{1}{2}$ add t3, t0, to

Loud Stall

 $\overline{\phantom{0}}$ Id to (t1)  $\frac{\begin{array}{c} \begin{array}{c} \end{array}}{\begin{array}{c} \end{array}} \begin{array}{c} \end{array}}{\begin{array}{c} \end{array}} \begin{array}{c} \end{array}}{\begin{array}{c} \end{array}}{\begin{array}{c} \end{array}}{\begin{array}{c} \end{array}}{\begin{array}{c} \end{array}}{\begin{array}{c} \end{array}}{\begin{array}{c} \end{array}}{\begin{array}{c} \end{array}}{\begin{array}{c} \end{array}}{\begin{array}{c} \end{array}}{\begin{array}{c} \end{array}}{\begin{array}{c} \end{array}}{\begin{array}{c} \end{array}}{\begin{array}{c}$ S - , to, to

Control Hazards add<br>add<br>'in foo  $\mathfrak{c}_\mathfrak{o}$  : add: sy<sub>J</sub>sp,-8 add<br> $\Rightarrow$  ja Foo  $\overline{\phantom{a}}$  add  $\Rightarrow$  jnl<br> $\Rightarrow$  subs  $\rightarrow$  site

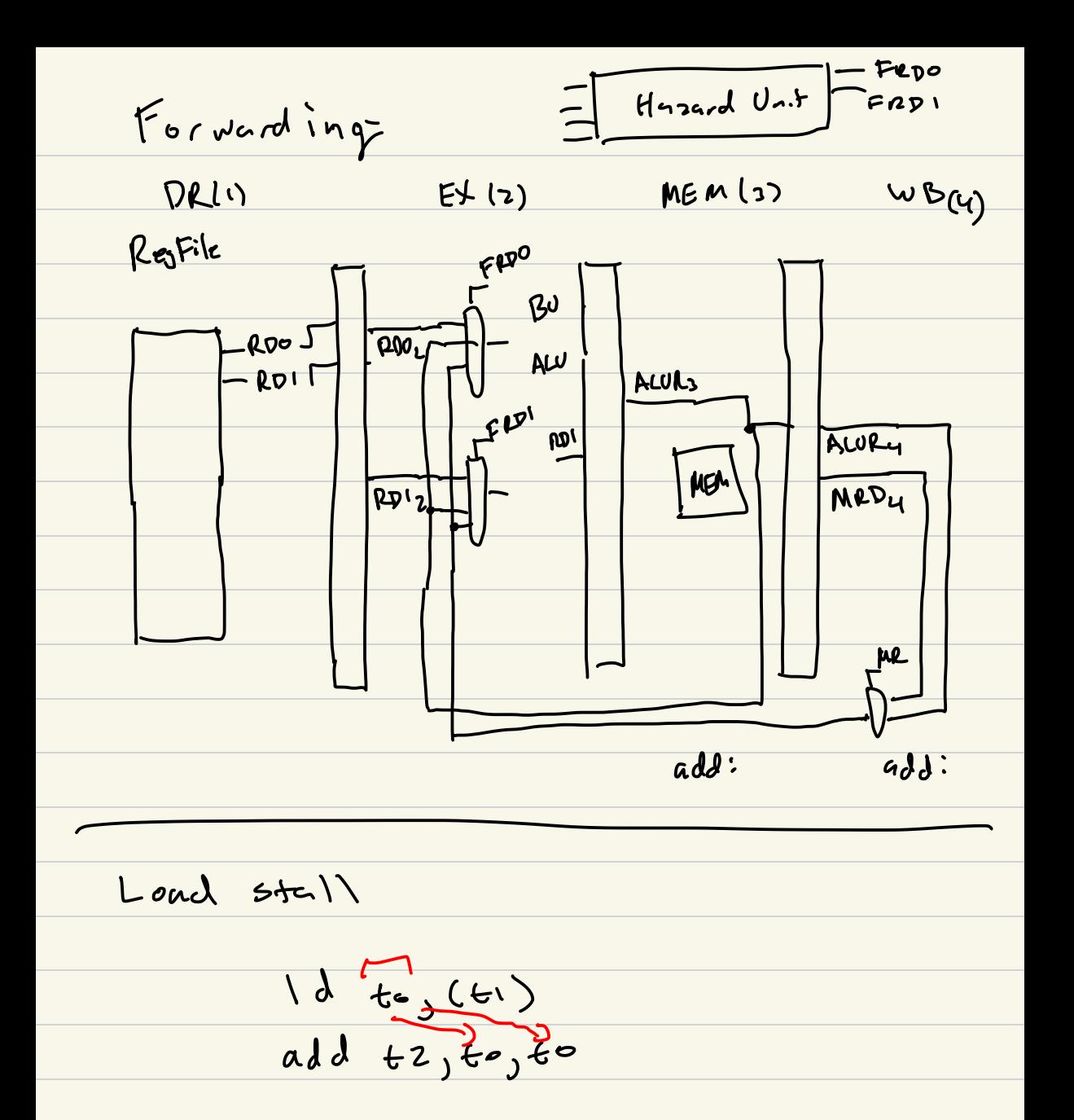

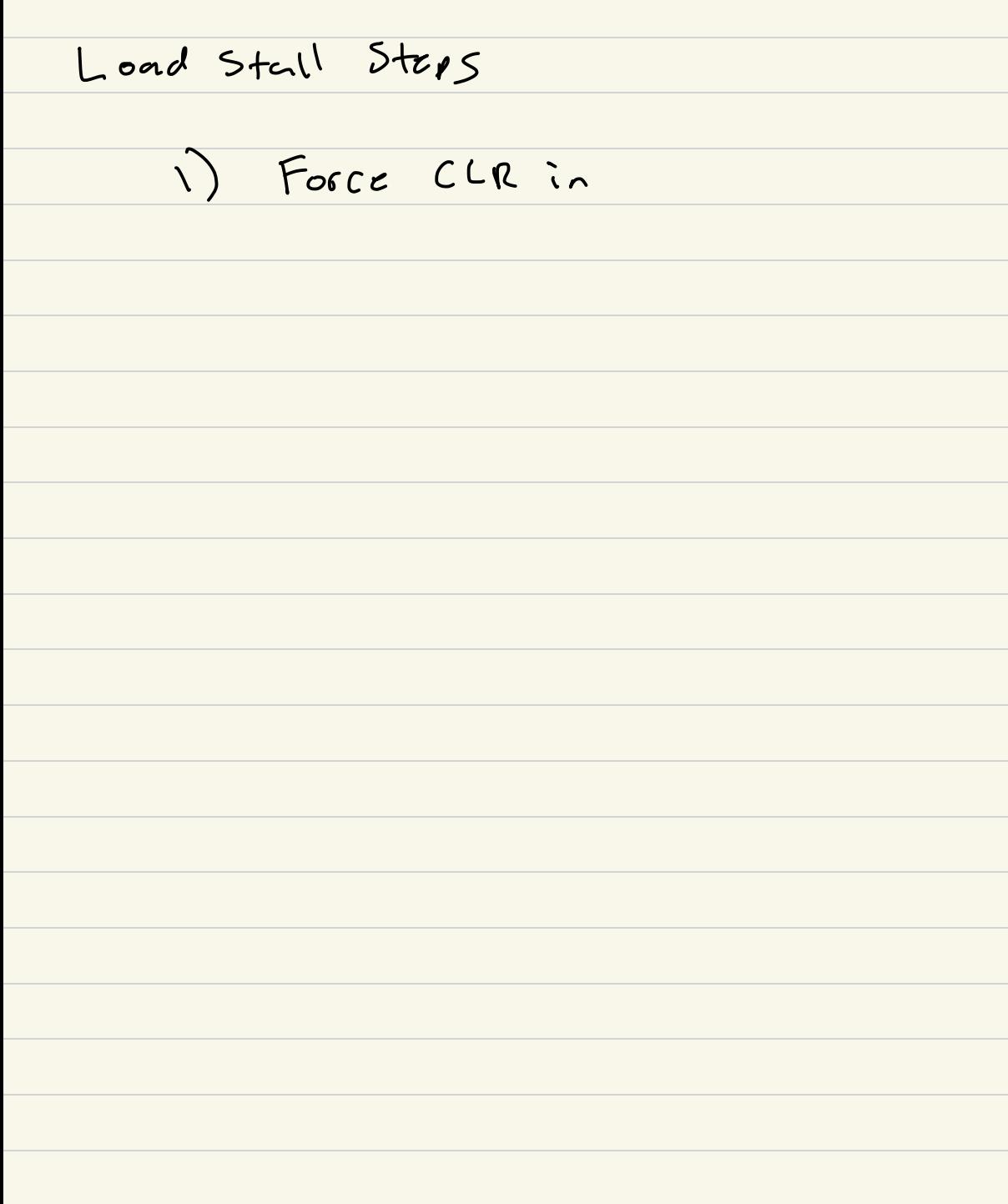